## *Посчитать сумму всех элементов массива*

```
function get_summ (x)
{
     var summ=0;
     for(var i=0;i<x.length;i++)
     {
          //summ=x[i]+summ;
          summ+=x[i];
     }
     document.write (summ);
}
get_summ(mass);
```
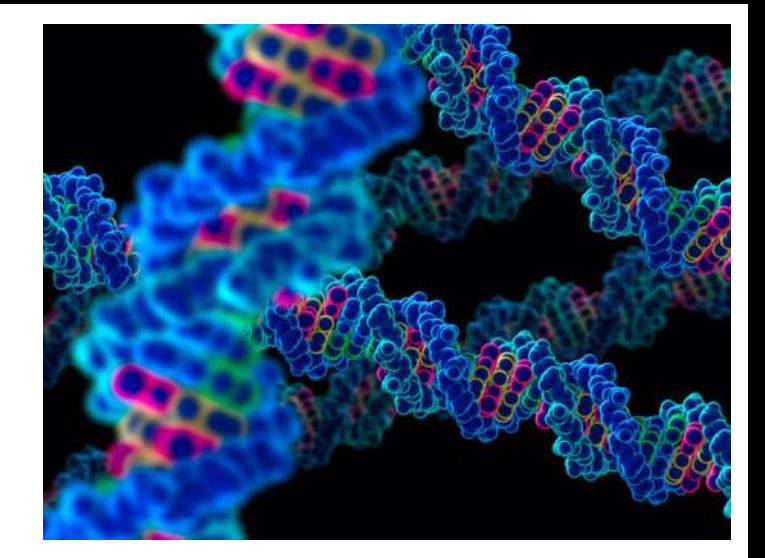